## SAP ABAP table V\_ANLAK {Generated Table for View}

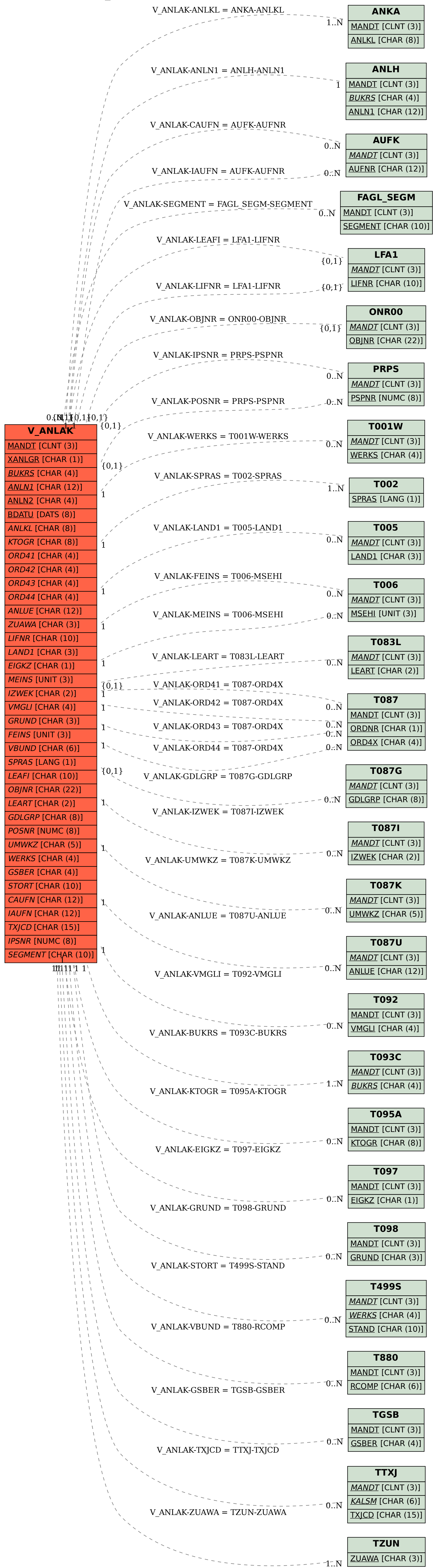